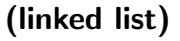

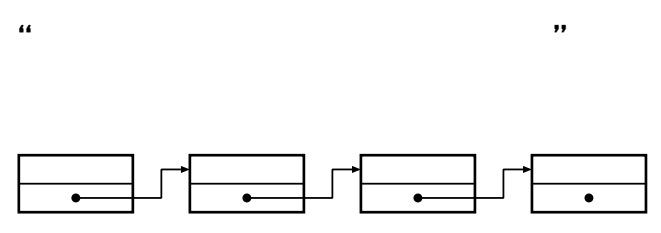

typedef struct node { int val; struct node \*next; } Node;

— IV 1—

## • (traverse)

*•* 新規作成 **(**末尾への追加**)**

リストの基本操作

*•* 削除

*•* 挿入

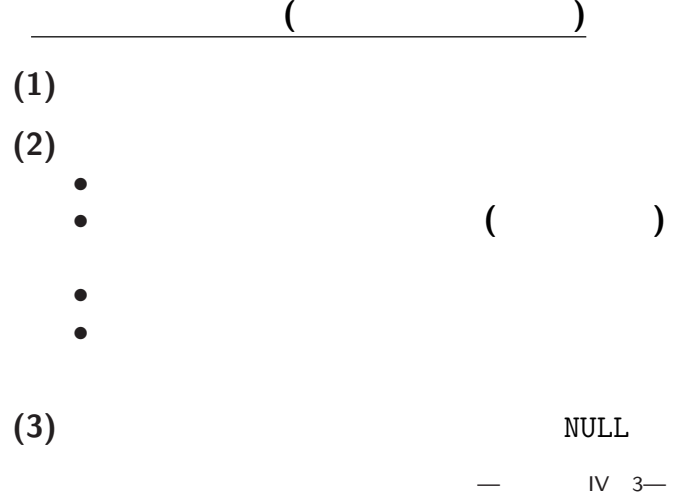

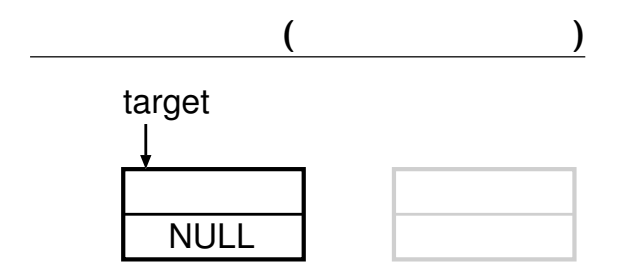

•<br>• Personal and the second product and the second product and the second product and the second product and the<br>• Personal and the second product and the second product and the second product and the second product and th *•* 追跡用ポインタが指す節点 **(**現在の末尾

*•* 追跡用ポインタを新節点に進める

*•* 新節点に値を代入

 $IV$  4—

**)**

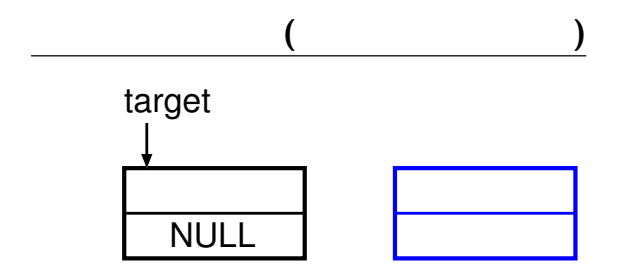

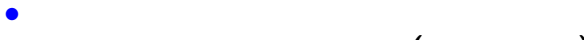

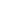

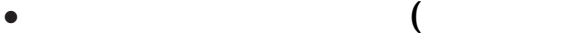

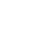

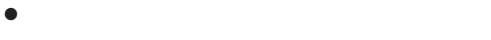

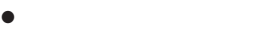

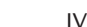

**)**

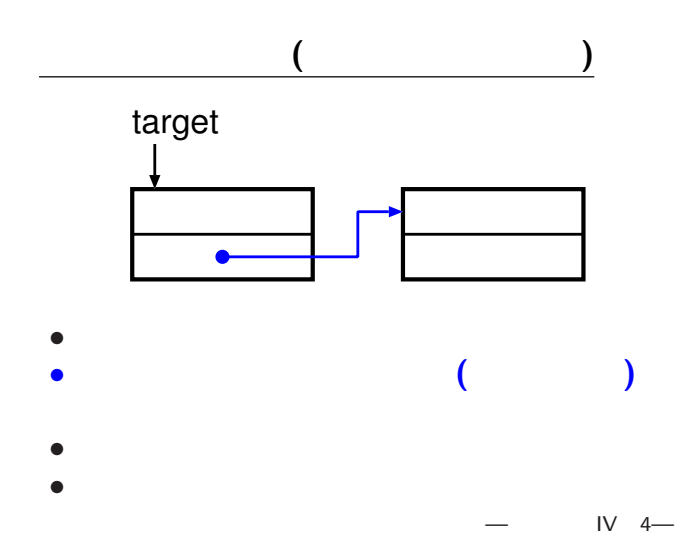

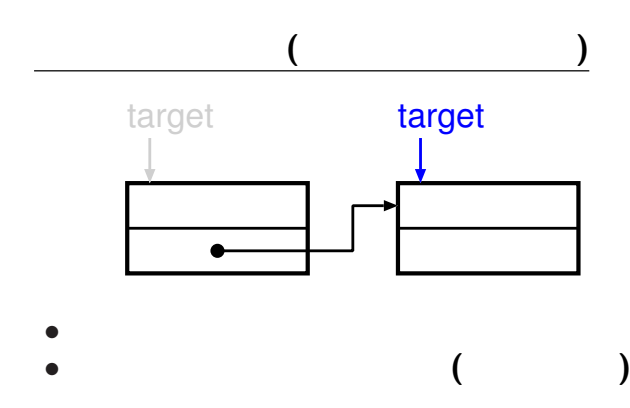

*•* 追跡用ポインタを新節点に進める

*•* 新節点に値を代入

 $IV$  4—

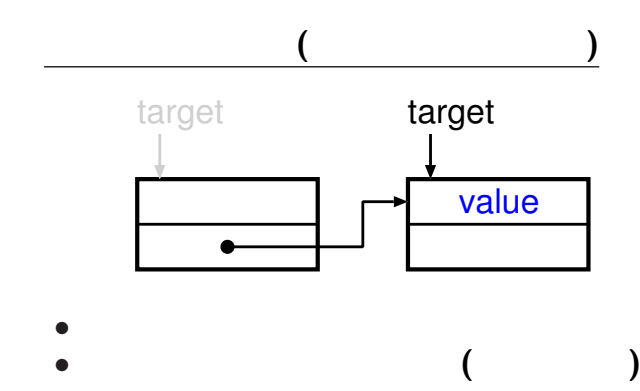

*•* 追跡用ポインタを新節点に進める

*•* 新節点に値を代入

 $IV$  4—

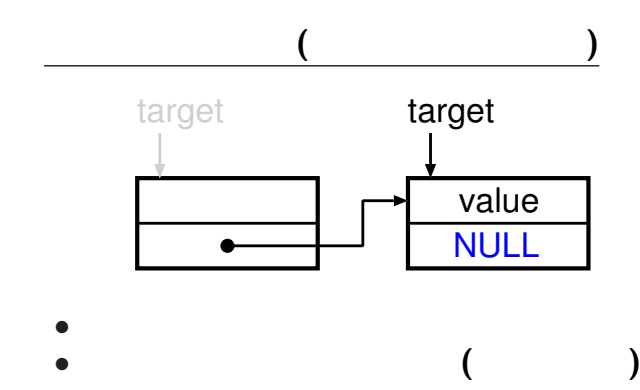

 $IV$  4—

*•* 追跡用ポインタを新節点に進める

*•* 新節点に値を代入

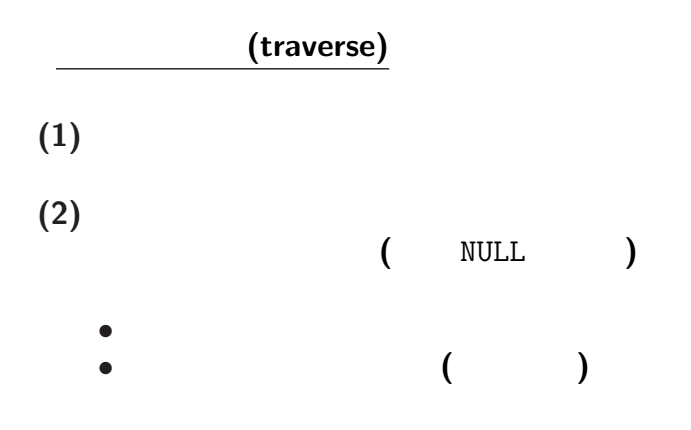

 $-$  IV 5—

課題 **2:** 3.1 リストの走査 **(**表示**)** の部分を print\_list() **(**ヒント**:** 関数プロトタイプは void print\_list(Node \*); が適当であろう。**)**

 $IV<sub>6</sub>$ 

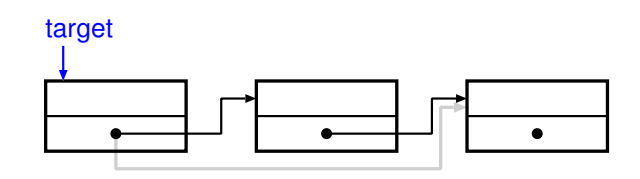

 $(1)$  $(2)$ <br>**(3) (3)** 削除したい節点の次の節点に、追跡用ポイン

**(4)** 削除したい節点の領域解放

 $IV$  7—

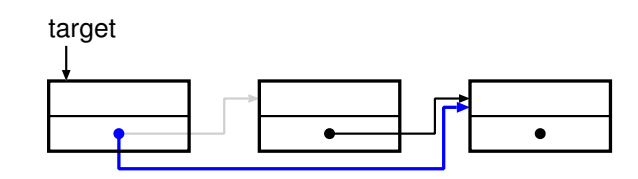

 $(1)$ 

 $(2)$  (3) **(3)** 削除したい節点の次の節点に、追跡用ポイン

**(4)** 削除したい節点の領域解放

 $IV$  7—

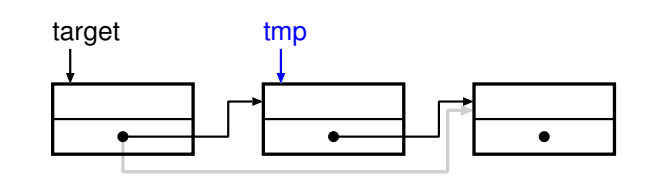

 $(1)$  $(2)$ <br> $(3)$ **(3)** 削除したい節点の次の節点に、追跡用ポイン  $(4)$ 

 $-$  IV 7—

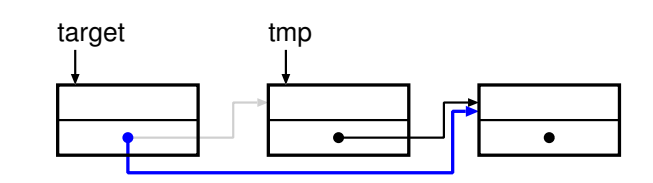

 $(1)$  $(2)$ <br> $(3)$ **(3)** 削除したい節点の次の節点に、追跡用ポイン  $(4)$ 

 $-$  IV 7—

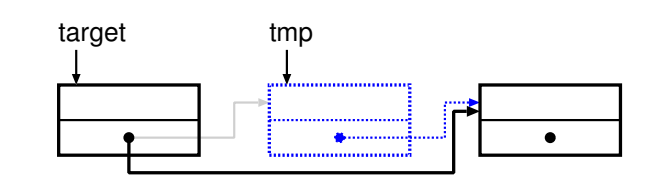

 $(1)$  $(2)$ <br> $(3)$ **(3)** 削除したい節点の次の節点に、追跡用ポイン  $(4)$ 

 $-$  IV 7—

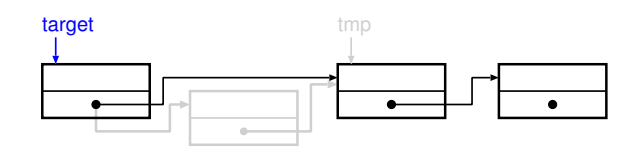

 $(1)$ **(2)** 挿入したい場所の次の節点を憶えておく **(3)** 挿入する節点を領域確保し、追跡用ポインタ **(4)** 憶えておいた節点に、新節点の次へのリンク

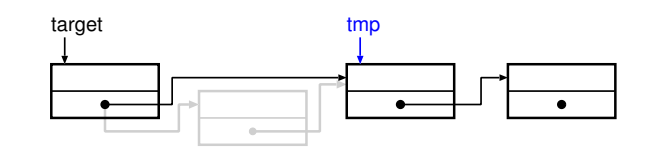

 $(1)$ **(2)** 挿入したい場所の次の節点を憶えておく **(3)** 挿入する節点を領域確保し、追跡用ポインタ **(4)** 憶えておいた節点に、新節点の次へのリンク

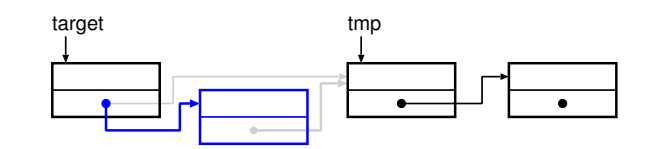

 $(1)$ **(2)** 挿入したい場所の次の節点を憶えておく **(3)** 挿入する節点を領域確保し、追跡用ポインタ **(4)** 憶えておいた節点に、新節点の次へのリンク

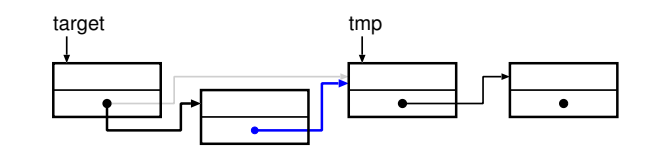

 $(1)$ **(2)** 挿入したい場所の次の節点を憶えておく **(3)** 挿入する節点を領域確保し、追跡用ポインタ **(4)** 憶えておいた節点に、新節点の次へのリンク

## $3:(11/3( ))$

•<br>• <sub>1</sub>

## $list2.c$

*•* 入力した整数を値とする新節点を、リストの

• 0

 $-$  IV 9—